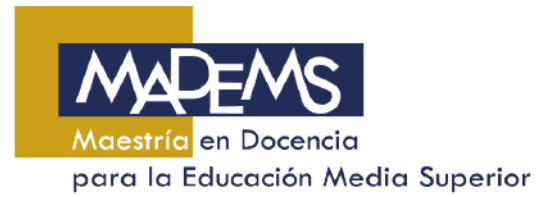

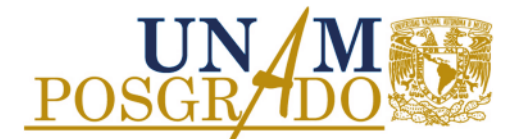

## **PLAZO ADICIONAL**

Descripción del Proceso:

**1**. No se concluyen los créditos: 4 semestres para tiempo completo y 6 semestres para tiempo parcial.

- **2.** Acude con el responsable de servicios escolares de tu entidad.
- **3.** Si procede tu solicitud\*, elabora un documento en formato libre donde integres los siguientes datos: Identificación del alumno, motivos que justifican la solicitud, semestres que afectan a la solicitud (máximo 2 semestres continuos), asignaturas a cursar en el tiempo solicitado e historia académica, además de las firmas del responsable de servicios escolares, del tutor principal y responsable de la docencia.

\* De acuerdo a los plazos señalados en la Agenda de Administración Escolar del Posgrado.

**4.** Entrega el documento firmado en la Coordinación de MADEMS o por correo electrónico.

Los estudiantes de la FES Acatlán, FES Cuautitlán, FES Iztacala o ENES Morelia deberán acudir a su entidad para entregar la solicitud.

- **5.** Revisa las fechas de sesiones del Comité Académico, y verifica si tu solicitud fue aprobada (por medios electrónicos).
- **6. SI** fue aprobada tu solicitud, acude a la Coordinación de MADEMS 3 días después por la respuesta del Comité, que deberás entregar una copia a tu tutor principal y al responsable de docencia.